# **FOGLI FIRMA SCU**

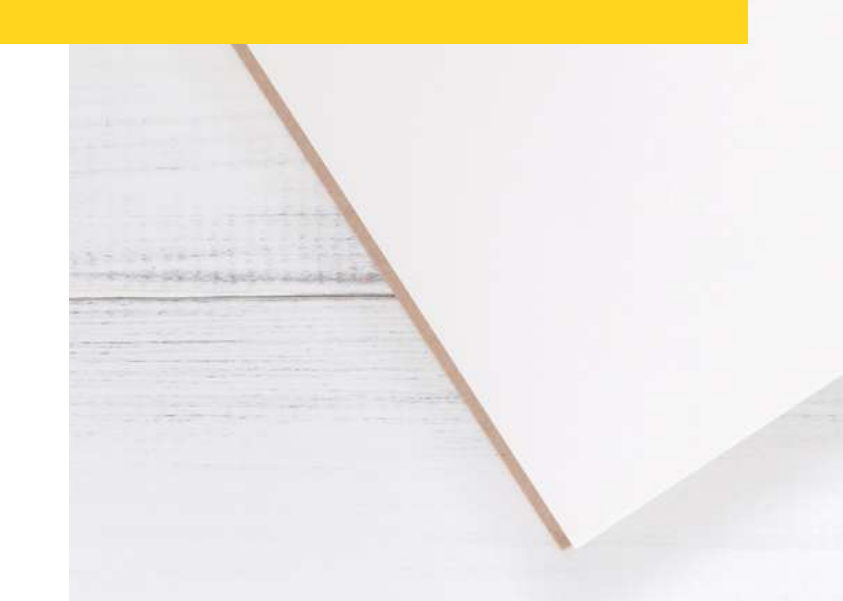

### **Caro Operatore volontario,**

Abbiamo pensato ti potesse essere utile un vademecum su come COMPILARE CORRETTAMENTE i fogli firme.

Compilarli in modo preciso è fondamentale per il corretto svolgimento del **TUO** progetto di servizio civile.

### **IMPORTANTE**

I fogli firme vanno caricati nella cartella drive personale. I fogli firma del mese corrente vanno tenuti in copia originale nella tua cartellina in sede.

I moduli vanno consegnati entro il TERZO GIORNO DEL MESE SUCCESSIVO.

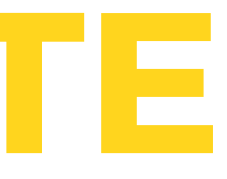

I fogli dovranno essere conservati in originale presso la propria sede di progetto.

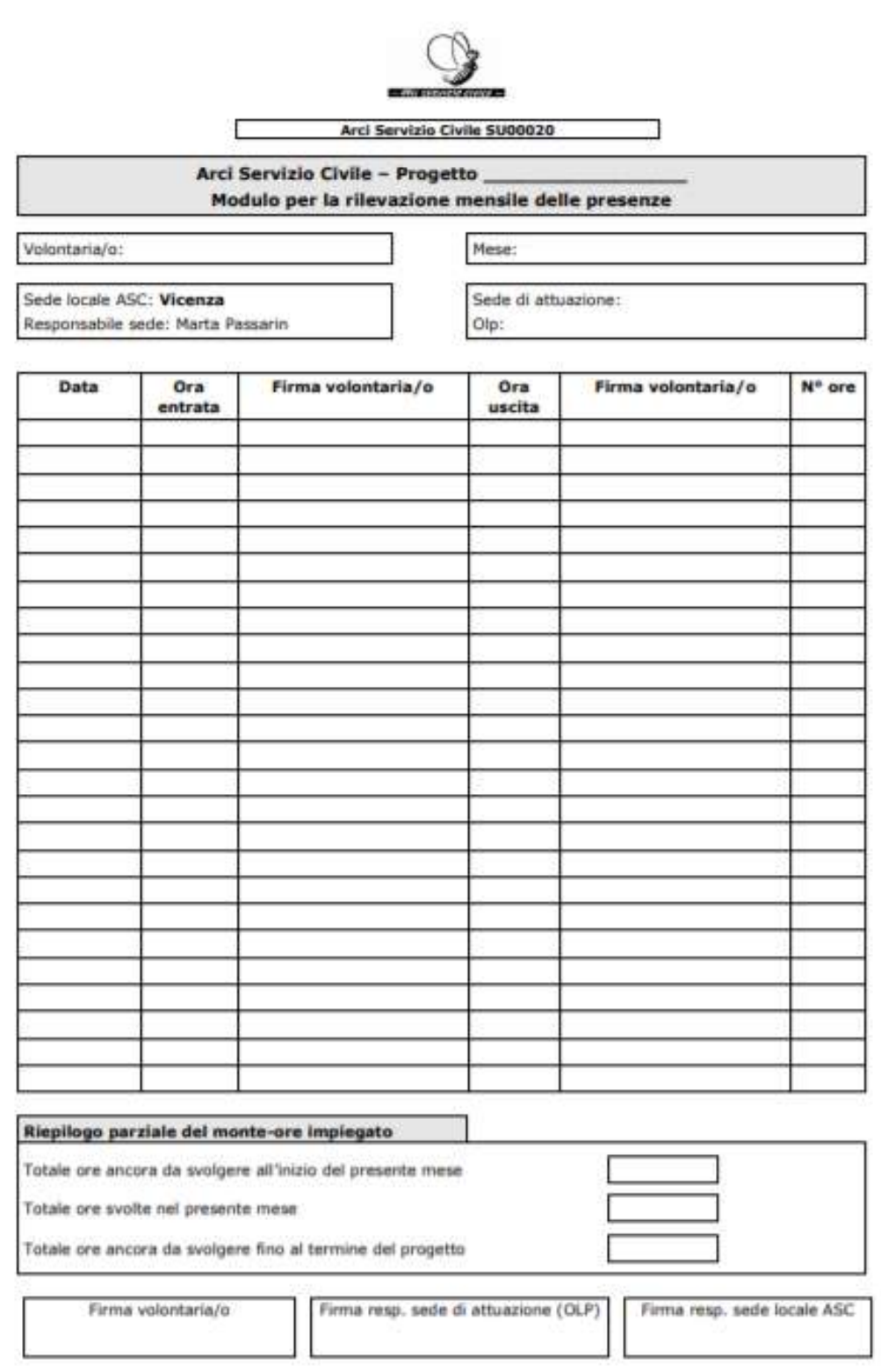

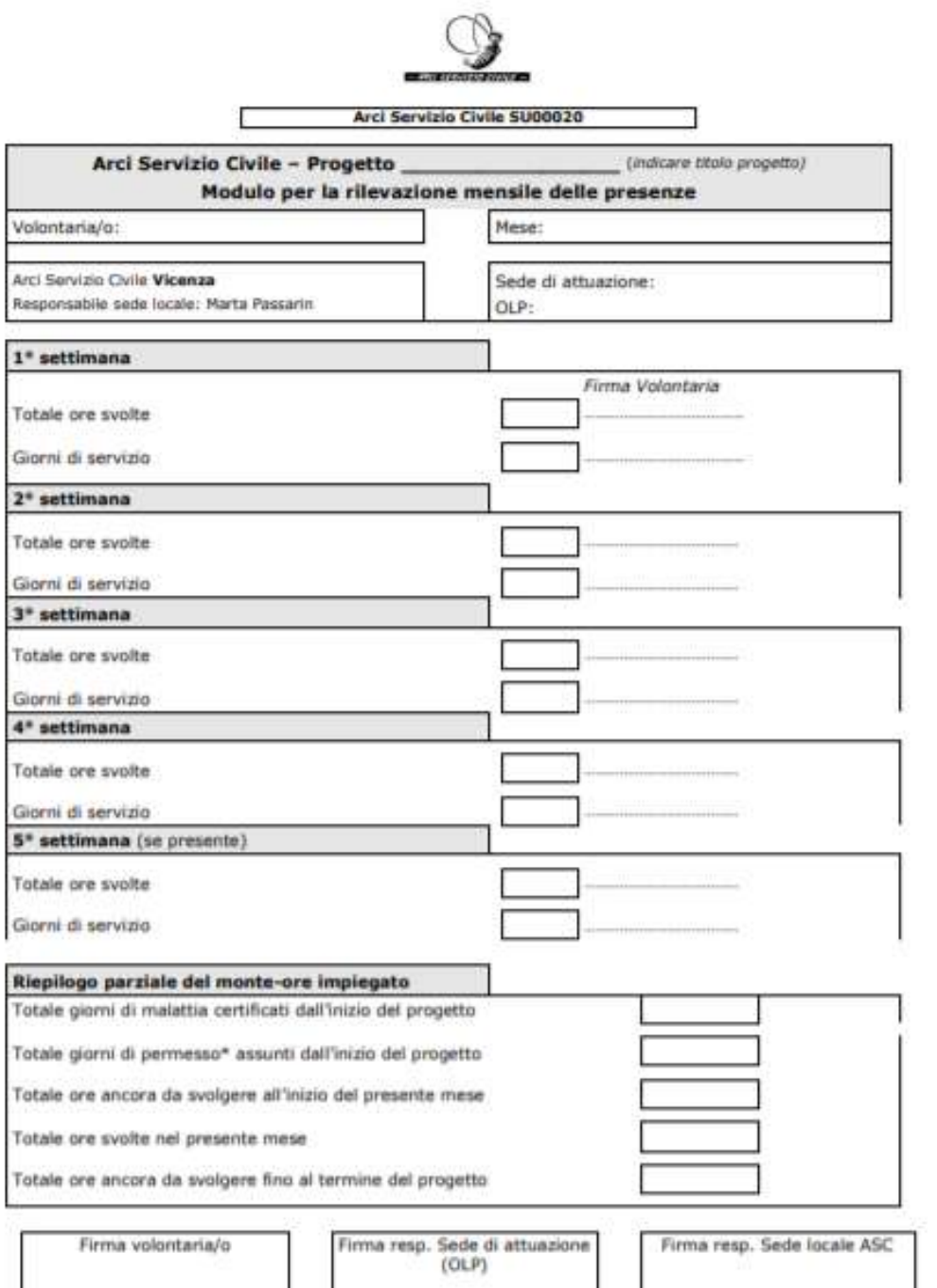

\* I giorni di permesso retributti sono 20 gg., fatto salvo il monte ore.

MODULO DA COMPILARE MENSILMENTE

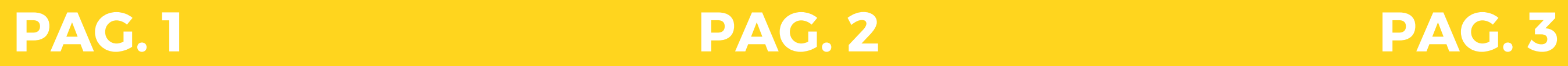

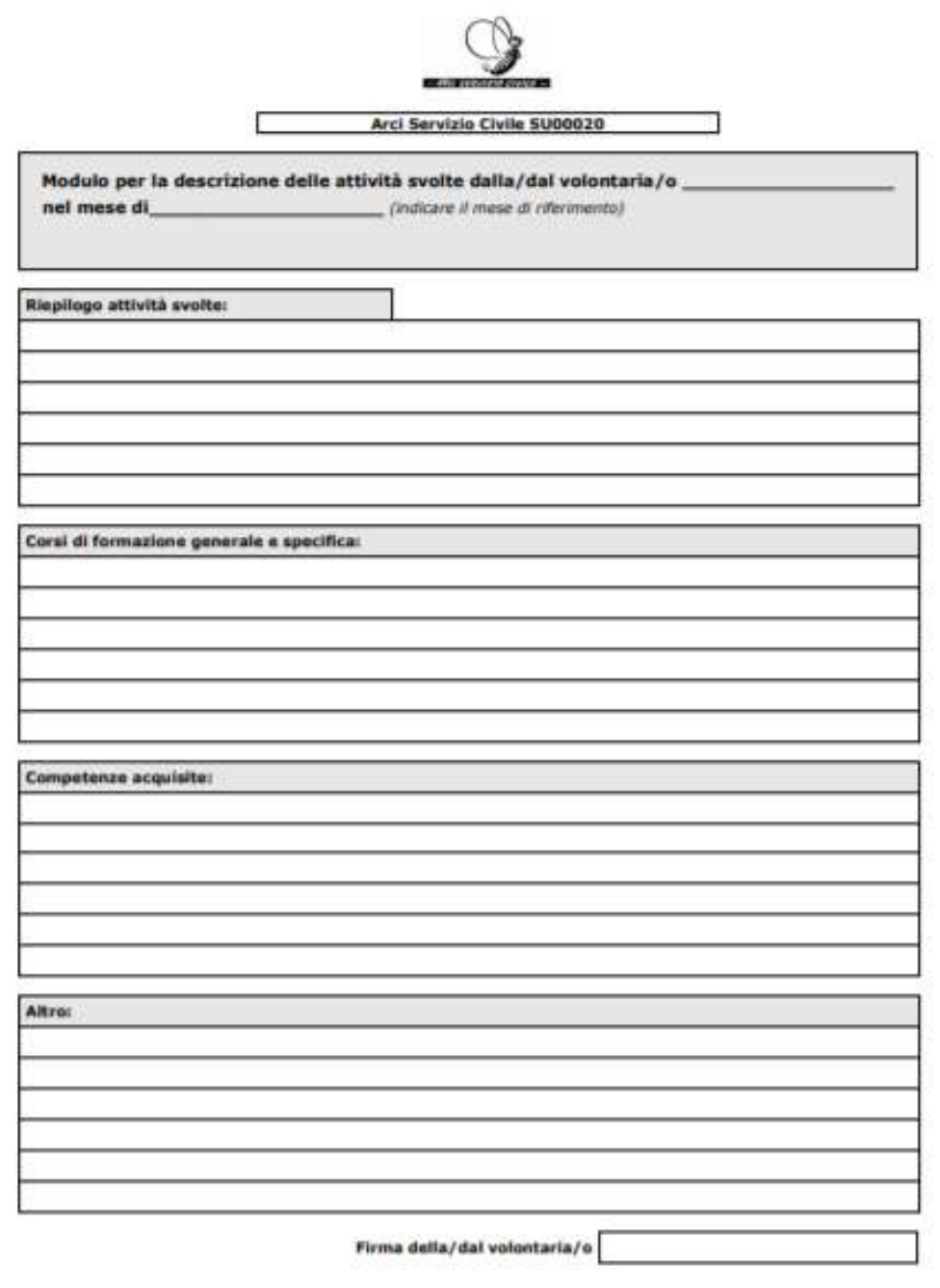

MODULO DA COMPILARE ALLA FINE DI OGNI MESE E DA INVIARE ALLA SEDE NAZIONALE ENTRO IL 5º GIORNO DEL MESE.<br>SUCCESSIVO

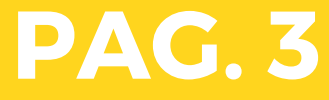

# **Info generali sulla compilazione**

- Per ogni settimana devono essere svolti minimo **5 giorni** di servizio. Le ore totali devono essere **minimo 20 e massimo 36**, dalle 6.00 alle 23.00**.**
- Le ore vanno arrotondate alla mezz'ora, non si devono inserire con ".10", ".15" o ".45" e si inseriscono con **" .5"** non con ".3" (es: quattro ore e mezza=4.5).
- Alla voce "Tot. ore ancora da svolgere all'inizio del presente mese" il numero da inserire **corrisponde alla cifra indicata nel mese precedente** alla voce "Tot. ore ancora da svolgere fino al termine del progetto". Il numero alla voce "Ore ancora da svolgere fino al termine del progetto" equivale al totale delle ore da svolgere all'inizio del mese **meno** le ore svolte nel mese presente.
- Le caselle di PAG.1 vanno firmate **giornalmente.**
- Per ogni mese a PAG.2 vanno sempre inseriti i **permessi ordinari e/o i giorni di malattia** presi dall'inizio del progetto. Non può essere compilato con "/ " o lasciato in bianco.
- $\bullet$  I moduli devono essere sempre compilati nella loro totalità, **PAG. 3 compresa**.
- Le ore di compresenza degli **OLP** con gli operatori volontari devono essere **minimo 10** a settimana.

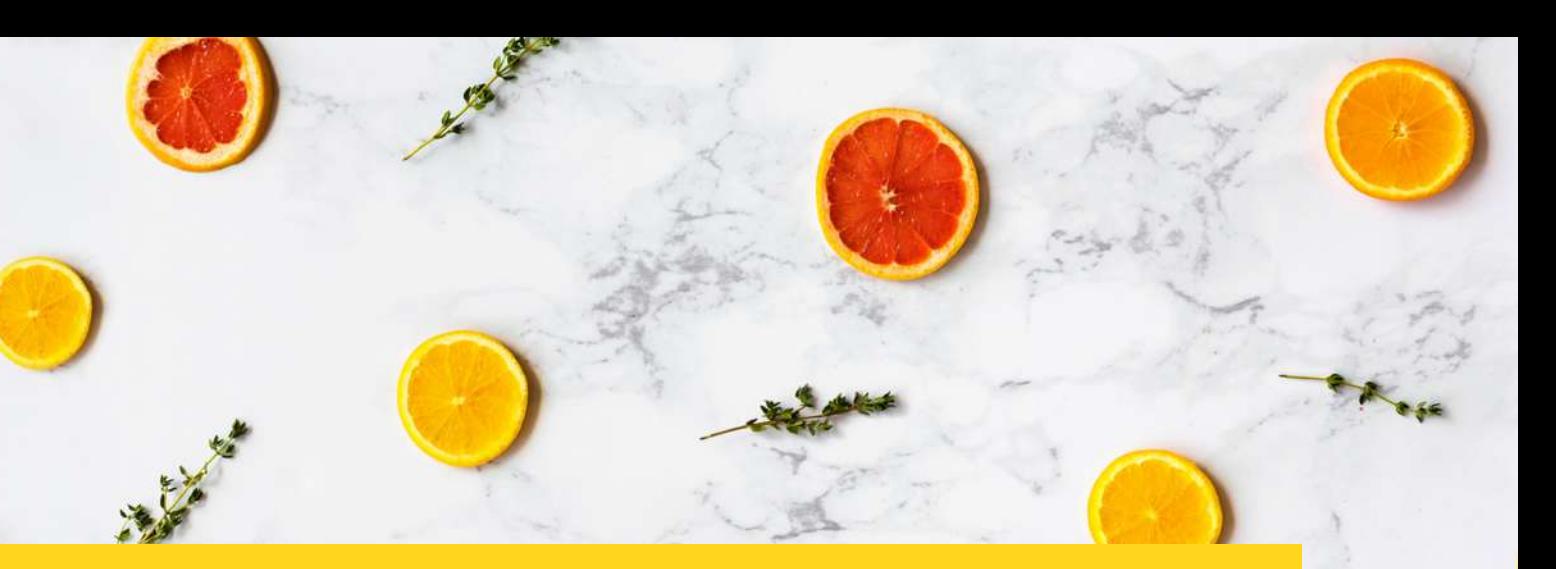

# **Permessi ordinari**

### **Come e quando posso usare un permesso ordinario?**

- Per gli operatori volontari i giorni di permesso **ordinario** sono **20.** Gli operatori volontari in subentro hanno un numero di giorni inferiore, che dipende dalla data di inizio servizio.
- Per usufruirne, deve essere scaricato il modulo dal sito ASC Vicenza, al seguente [LINK,](https://www.arciserviziocivile.it/vicenza/wp-content/uploads/sites/2/richiesta_permesso-1.pdf) e deve essere firmato dall'OLP di riferimento. Questo modulo deve essere poi caricato nella tua cartella drive personale.
- · I permessi ordinari vanno scritti nel foglio firme come "permessi ordinari" e valgono zero ore.

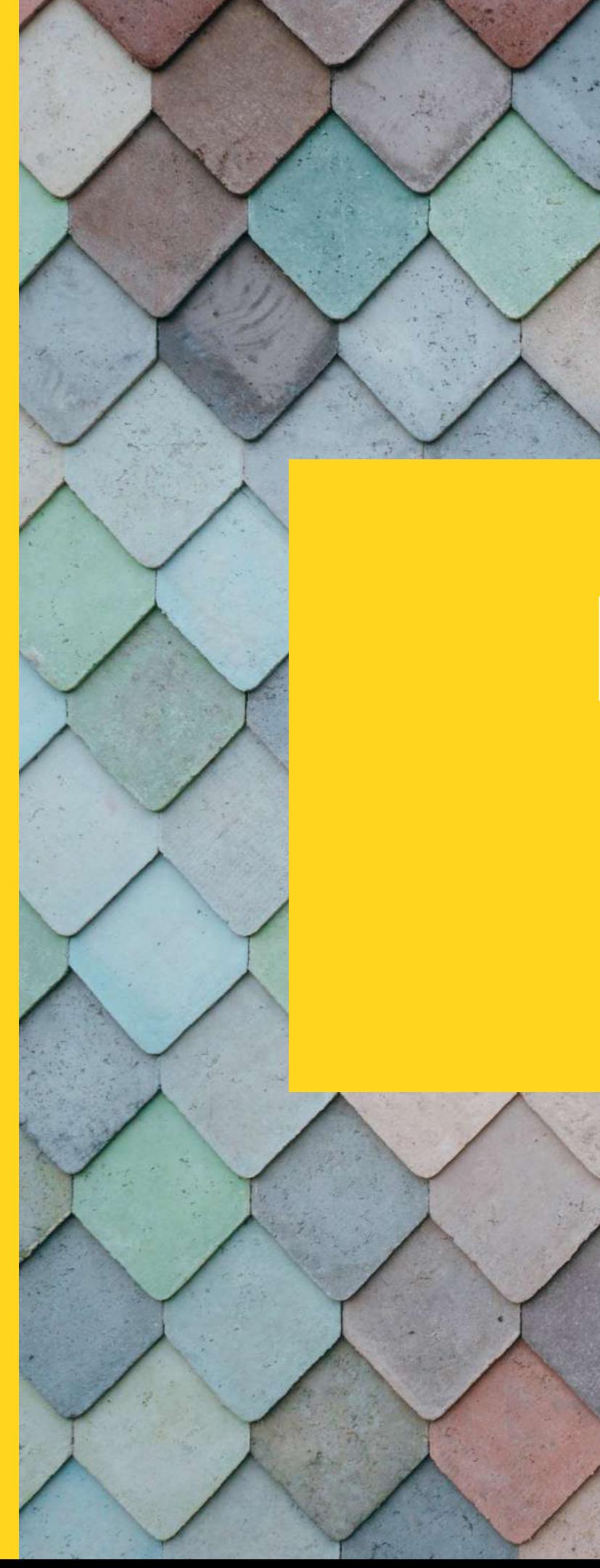

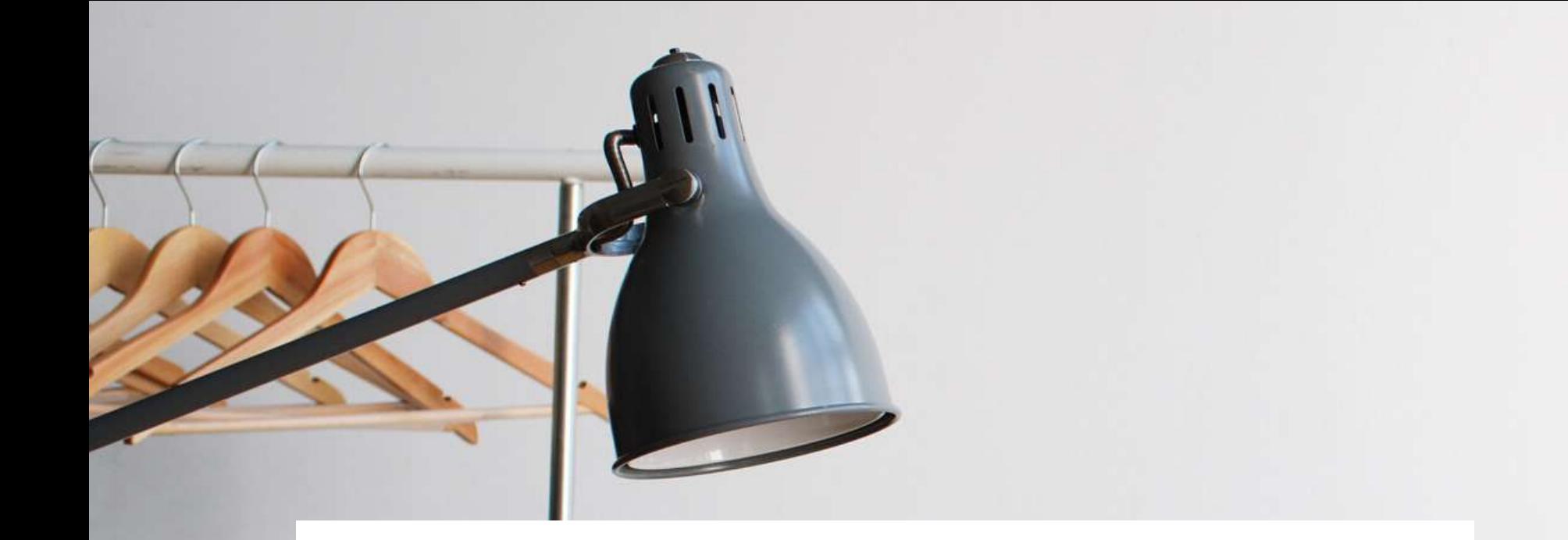

## **Permessi straordinari**

### **Come e quando posso usare un permesso straordinario?**

- **.** I permessi straordinari vanno inseriti a PAG. 1 scrivendo "permesso straordinario".
	- Le ore da contare devono essere equivalenti a quelle che si sarebbero svolte normalmente quel giorno e fanno parte quindi delle ore complessive del mese.
	-
	- **NON** andranno inseriti nella casella *"Permessi presi da inizio servizio"* di PAG. 2.
	- All'articolo n. 5 del contratto degli operatori volontari sono indicati gli **unici casi** in cui è possibile avvalersi del permesso straordinario. Il certificato che attesta la motivazione della richiesta del permesso straordinario deve essere caricato nella tua cartella drive personale.
	-
- 
- 

## **Malattia**

- I giorni di malattia sono in totale **30**, suddivisi in **15 retribuiti** e in **15 non retribuiti** (i subentri hanno un numero inferiore, dipendente dalla data di inizio servizio).
- **Non** è necessario richiedere al medico un certificato per datore di lavoro, è sufficiente un documento che attesti i giorni di malattia necessari, che deve essere **tempestivamente caricato** nella tua cartella drive personale.
- Se nel documento firmato dal dottore i giorni di malattia comprendono sabato e domenica, anche questi devono essere inseriti, calcolando 5 ore giornaliere (es. se la malattia va dal giovedì al martedì successivo, compresi, si devono inserire **6 giorni di malattia**).
- Se i giorni di malattia iniziano o finiscono con il week end (esempio: da giovedì a domenica o da sabato a martedì) e in questi giorni si sarebbe dovuto svolgere servizio, anche questi vanno contati come malattia.
- Come operatori di servizio civile avete diritto ad alcune esenzioni, attraverso l'inserimento di un codice.

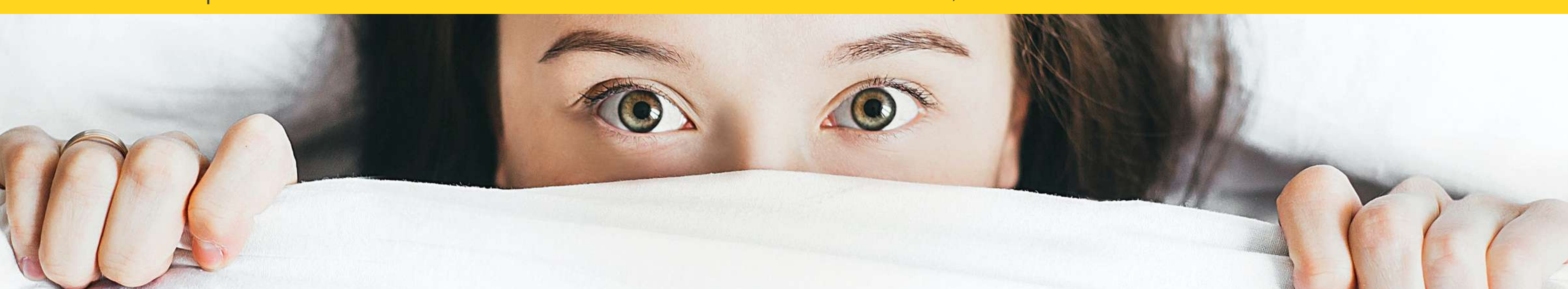

## **Formazioni**

- . Le formazioni specifiche, generali e a distanza (FAD) **sono obbligatorie** per tutti gli operatori volontari.
- Le ore di formazione specifica e generale vanno inserite nel foglio firme.
- Anche la formazione a distanza deve essere inserita nel foglio firme inserendo la dicitura "FAD" **solo** nel momento in cui almeno uno dei due moduli viene completato. Il modulo sulla sicurezza equivale a 8 ore, quello generale a 10 ore e vanno contate nel saldo mensile. I certificati scaricabili dalla piattaforma vanno poi caricati in cartella drive personale.

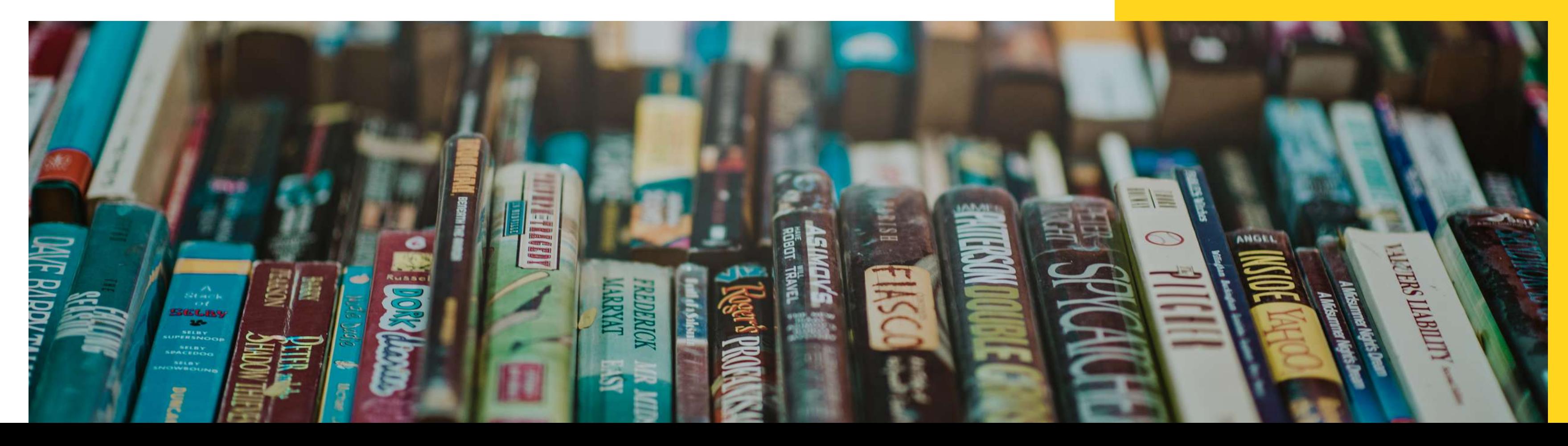

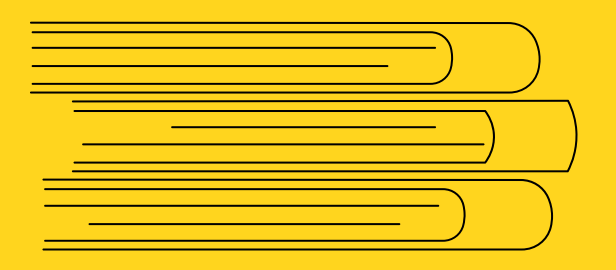

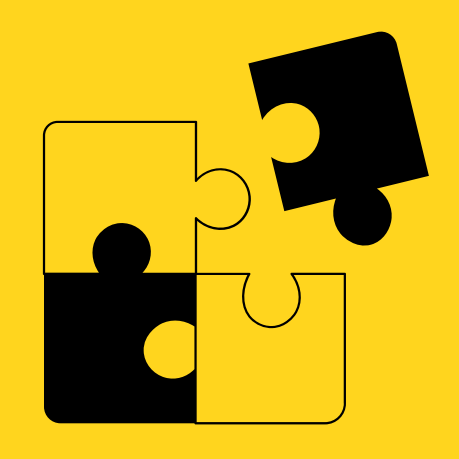

**MAIL**: vicenza@ascmail.it **CELL: +**39 3488990746 **SITO:** [www.arciserviziocivile.it/vicenza/](https://www.arciserviziocivile.it/vicenza/)

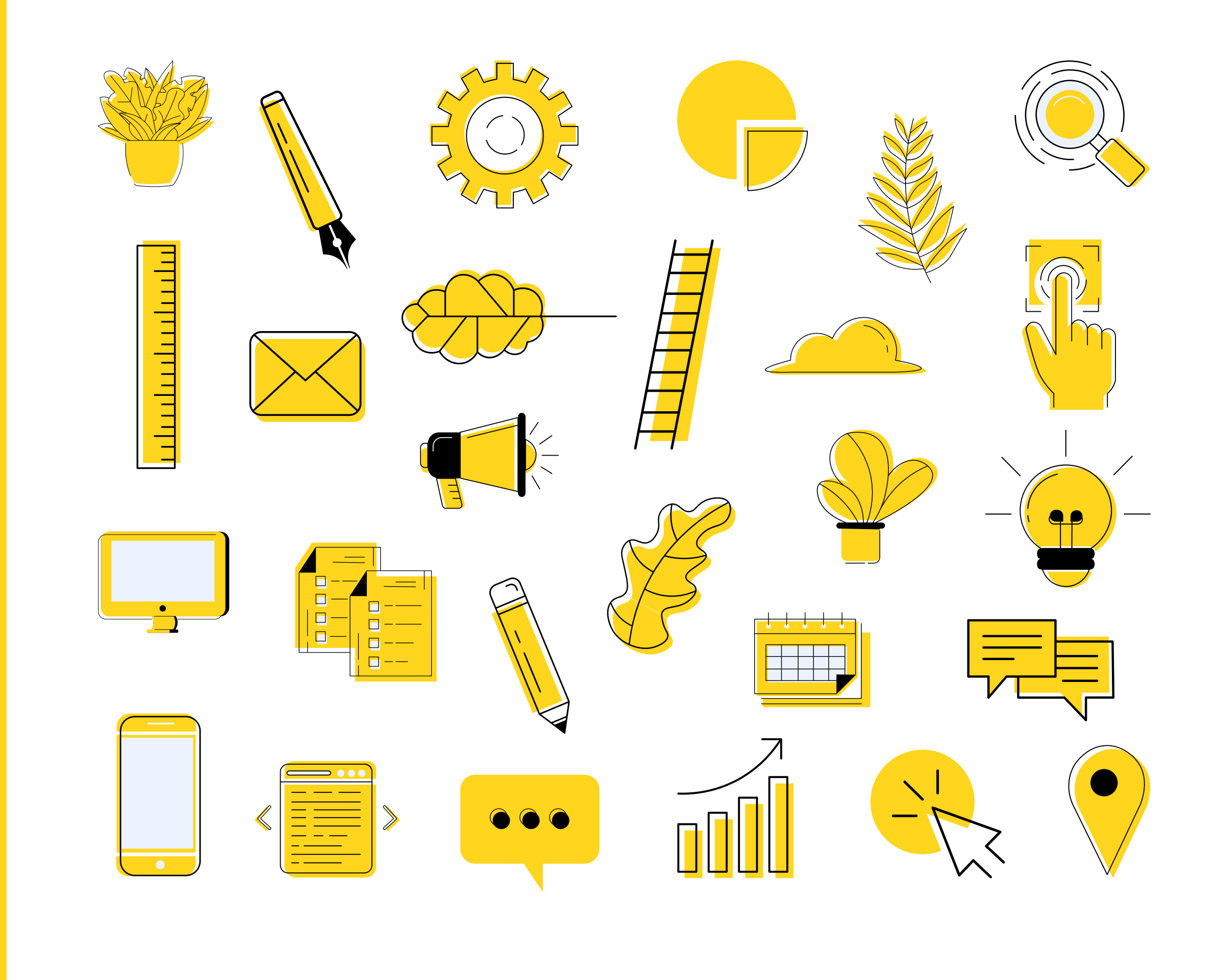

### **Contatti**